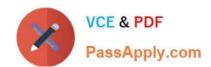

## E\_HANAAW\_18<sup>Q&As</sup>

SAP Certified Development Specialist - ABAP for SAP HANA 2.0

# Pass SAP E\_HANAAW\_18 Exam with 100% Guarantee

Free Download Real Questions & Answers PDF and VCE file from:

https://www.passapply.com/e\_hanaaw\_18.html

100% Passing Guarantee 100% Money Back Assurance

Following Questions and Answers are all new published by SAP Official Exam Center

- Instant Download After Purchase
- 100% Money Back Guarantee
- 365 Days Free Update
- 800,000+ Satisfied Customers

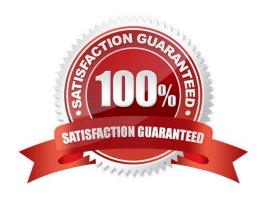

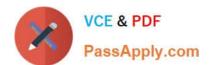

#### **QUESTION 1**

Which functional problem can you detect when using the Runtime Check Monitor (SRTCM)?

- A. Existence check for secondary indexes
- B. Use of Native SQL and DB Hints
- C. Missing ORDER BY or SORT after SELECT
- D. Direct access to table pools/cluster

Correct Answer: C

#### **QUESTION 2**

What are the features associated with ABAP CDS? There are 3 correct answers to this question.

- A. Read
- B. Create
- C. Delete/Edit Table
- D. Update

Correct Answer: ABD

#### **QUESTION 3**

Which system schema/user is the owner of all the activated objects?

- A. \_SYS\_XS
- B. \_SYS\_BI
- C. \_SYS\_REP0
- D. \_SYS\_BIC

Correct Answer: C

#### **QUESTION 4**

Which of the following features does the ABAP Test Cockpit offer that the ABAP code Inspector does NOT Offer? There are 2 correct answers to this question.

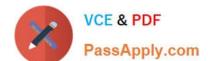

### https://www.passapply.com/e\_hanaaw\_18.html

2024 Latest passapply E\_HANAAW\_18 PDF and VCE dumps Download

- A. Documented checks
- B. Enhanced distribution of results
- C. Configuration of check variants
- D. Flexible schedule of check runs

Correct Answer: BD

#### **QUESTION 5**

Why is not a key factor of ALV for HAN A? Please choose the correct answer.

- A. The data display is restricted to a maximum of 2 billion cell
- B. To supply suitable values for any input parameters
- C. To activate and execute the program in the application
- D. Derived column headings from the data element

Correct Answer: C

E HANAAW 18 PDF Dumps E HANAAW 18 VCE

<u>Dumps</u>

E HANAAW 18
Braindumps